Die *Zwischenablage* ist ein (unsichtbarer) Speicherbereich im Computer, der von vielen Programmen genutzt wird. In der Zwischenablage kann immer nur **ein** Objekt gespeichert werden.

Fast jedes Objekt hat dafür drei Methoden:

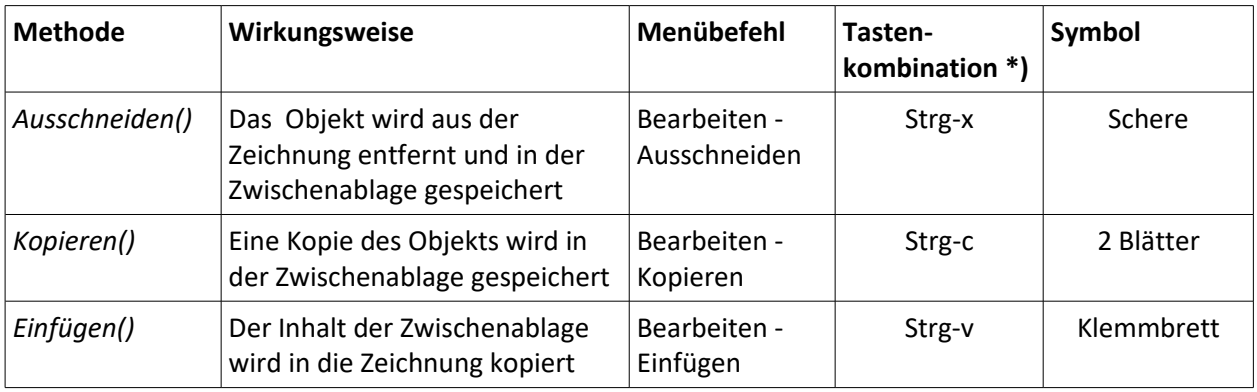

## **Beachte**:

- Bevor du die Methode *Ausschneiden()* oder *Kopieren()* aufrufen kannst, musst du das Objekt markieren.
- \*) Die Tastenkombinationen kannst du in fast allen Programmen verwenden. Du musst erst die *Strg*-Taste drücken und gedrückt halten und dann die *x*-, *c*- oder *v*-Taste drücken.
- *Strg* steht für *Steuerung* (englisch: *Ctrl* = *Control*)

## **Beispiele**: (Achte jeweils darauf, welches Objekt markiert ist!)

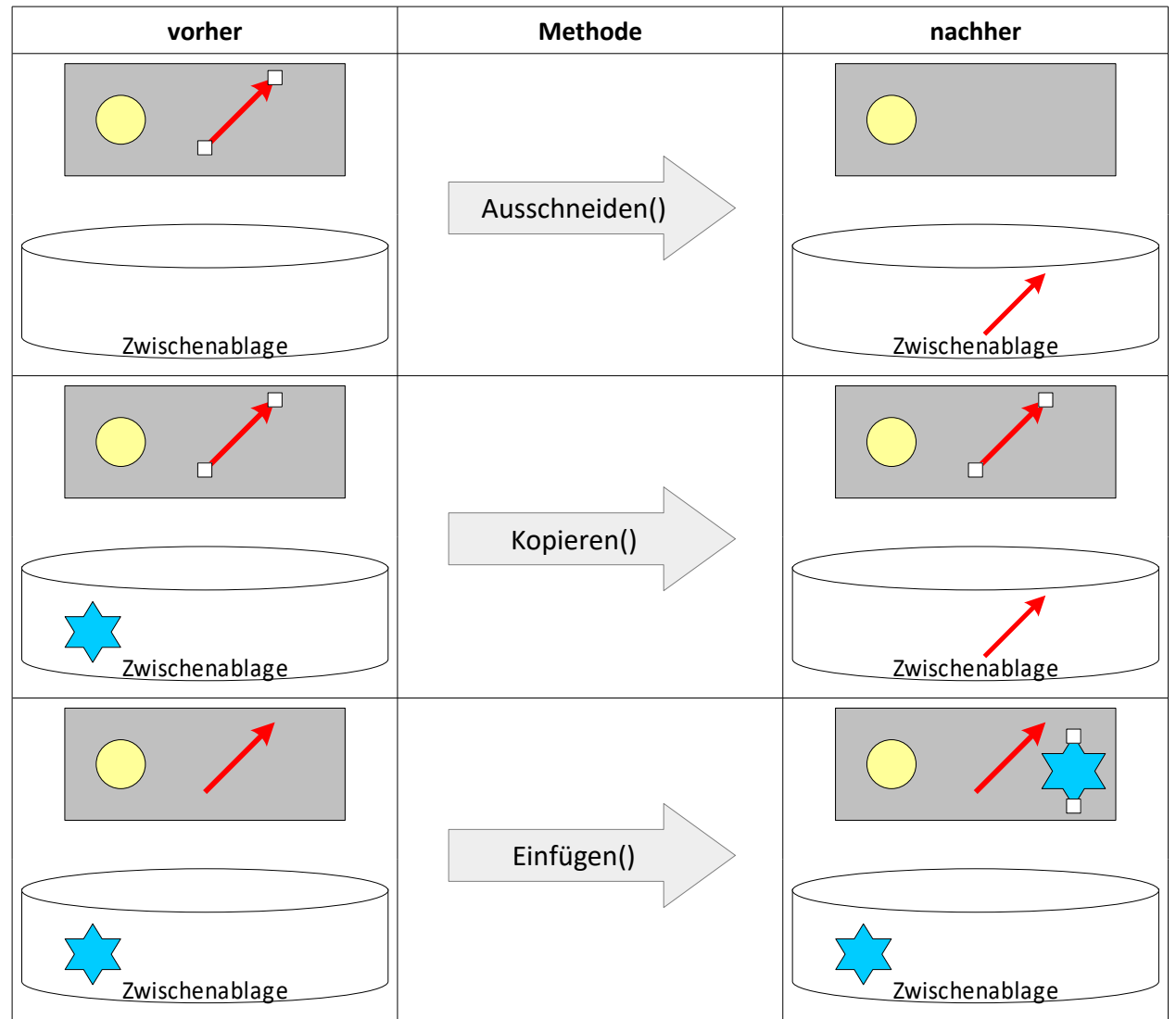

S:\\_OCS\Informatik\6\II\_Grafik\03-Zwischenablage.odt –23.01.2021 - 1/3 - Gnandt

## **Aufgaben**

Wie verändert sich die Grafik und die Zwischenablage durch Aufrufen der Methoden?

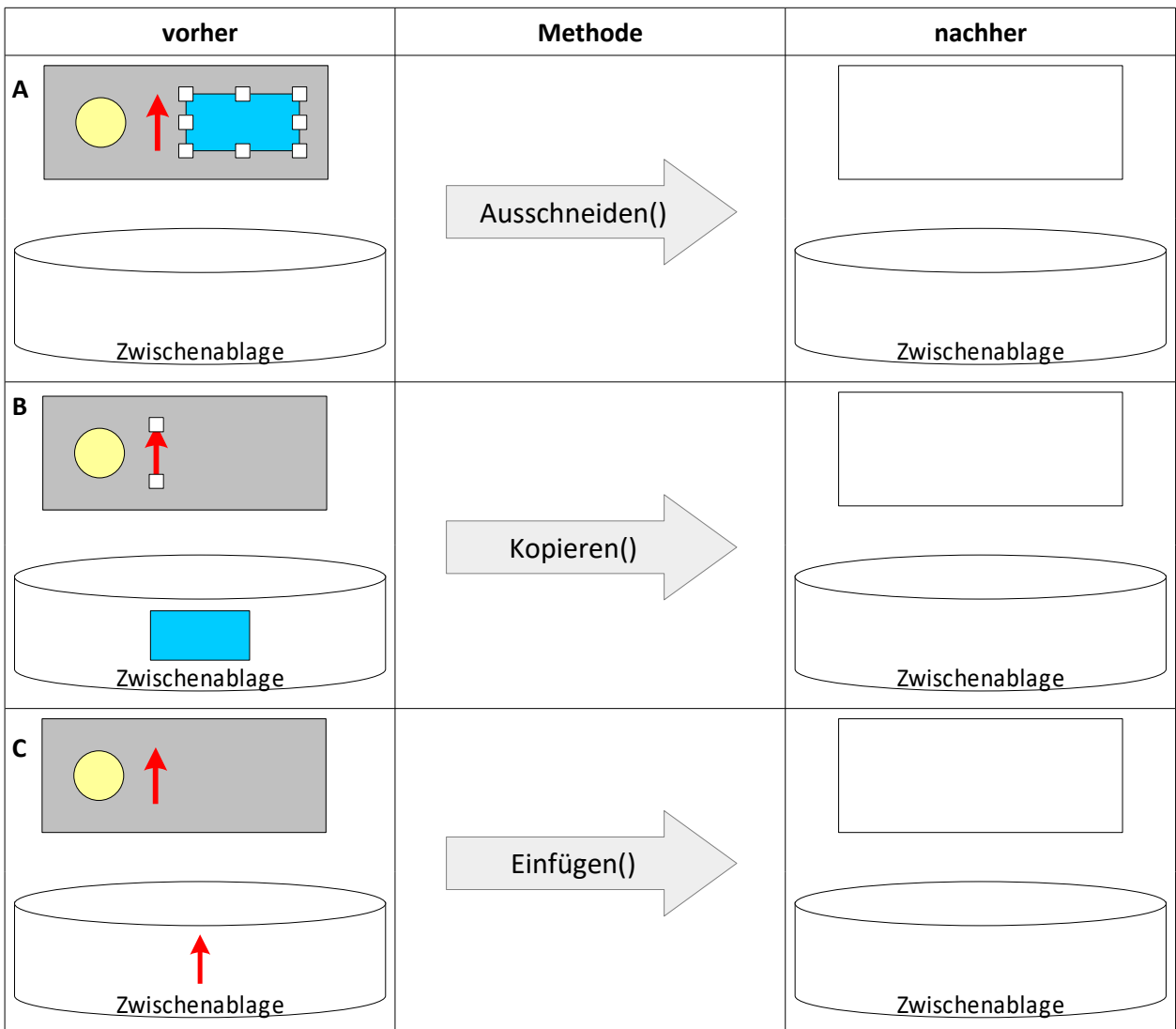